# Building flexible and engaging content collections in a breeze

IOE 2013 Conference

**George Ioannidis, PhD, MBA [\(gi@in-two.com\)](mailto:gi@in-two.com) | Twitter: @hicoo42** 

**This presentation is based on the results of the IM3I+ project, which received funding from the EU's FP7 programme managed by REA, under grant agreement No 286838**

- Tags and other goodies
- Structured data (as you need them)
- Zoom into <File>, <Pulse>
- The beauty of it  $-$  Examples
- Questions and Discussion

# Tags and other goodies

#hashtag [serves as a group and/or keyword]

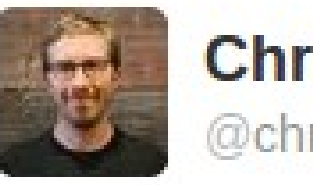

```
Chris Messina™
@chrismessina
```
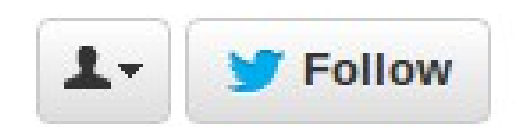

how do you feel about using # (pound) for groups. As in #barcamp [msg]?

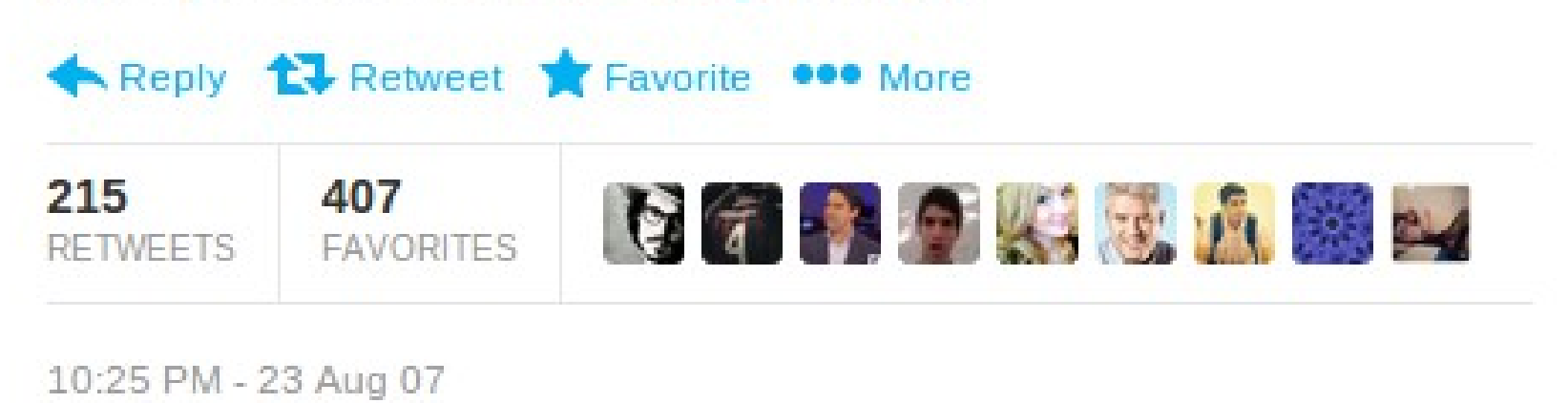

## Tags and other goodies

### $(\omega$ username

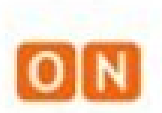

ONmeedia ecosystem shared a link. 13 July @

Look at photos from today's Okayama Gakugeikan High School Symphonic Band concert at Mid Europe - Internationales Blasmusikfestival in Schladming http://onmeedia.com/apps/schladming/

**ON:meedi:a - Schladming Pinboard** onmeedia.com Everything about Schladming in one place Schladming Like Comment Share

v

## Tags and other goodies

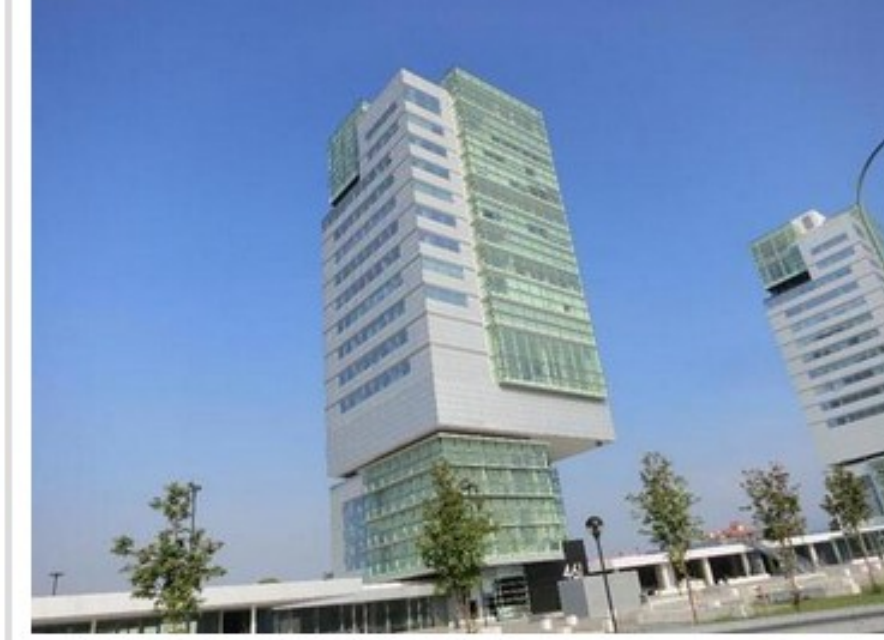

Interesting futuristic #architecture in {Brescia, Italy} -- http://t.co/7uiicU3GsQ via @AlexandruStan http://t.co/r3wKj2CYTG

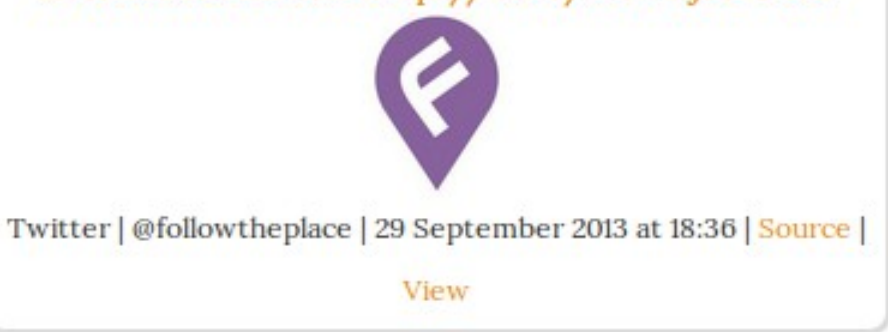

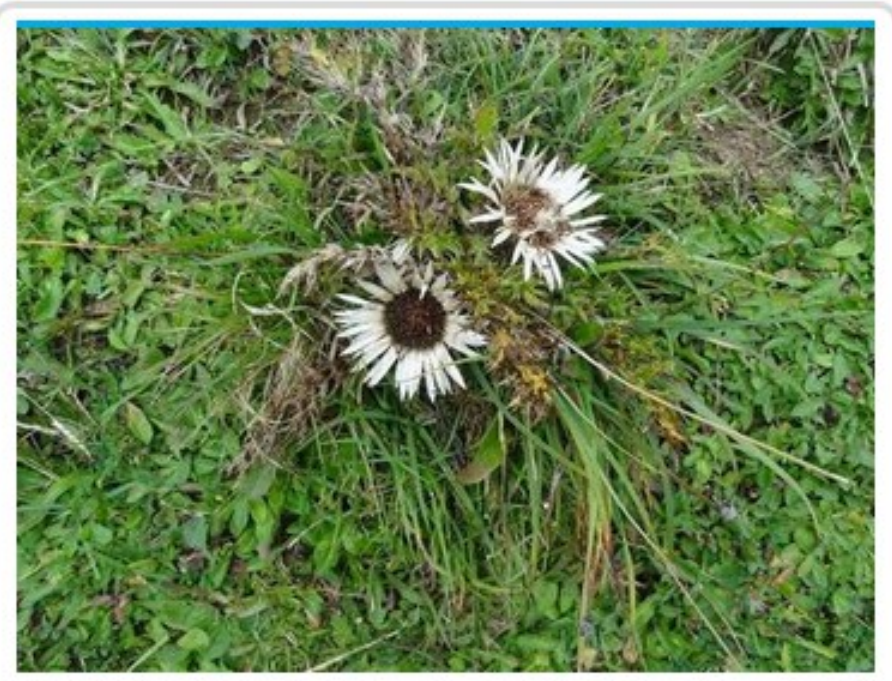

Alpine flora #Vorarlberg {Niedere} -http://t.co/XdMMMbLKCs vu@koge515 http://t.co/6yrIh5bZf6

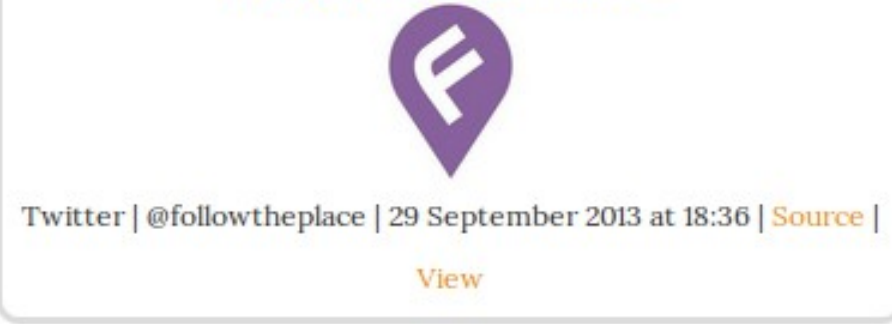

### {location}

### Tags and other goodies – What's next?

©Copyrights

**SFees** 

§Legislation

**?**

## Tags and other goodies – What's next?

### Action tags ?

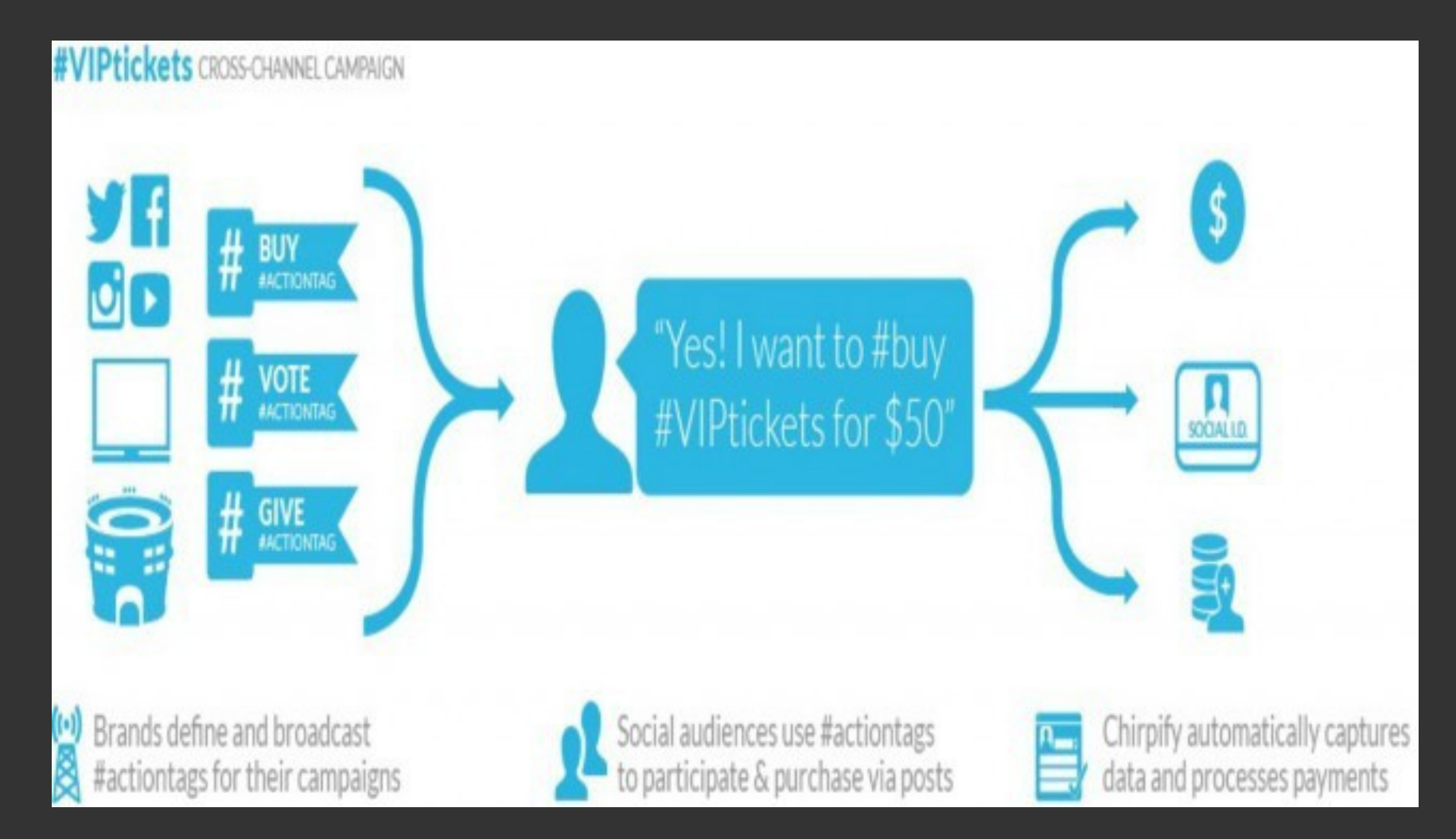

<http://mashable.com/2013/09/20/chirpify-action-hashtags/>

# Tags and other goodies – That's now!

A special action:

### »pinboard

Collection tags (pulses) [collection to "pulse" (i.e. show) an item]

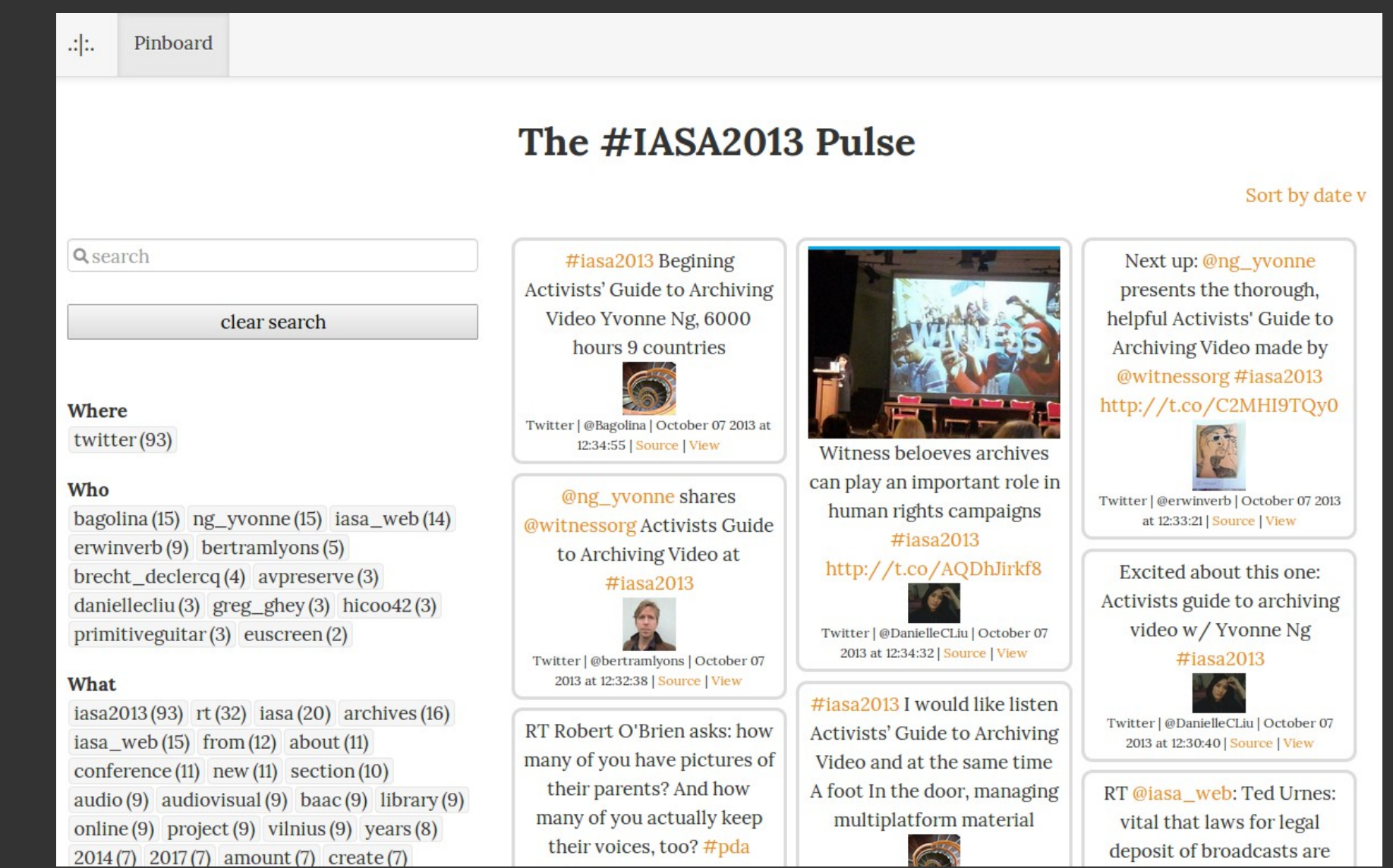

#### **<http://onmeedia.com/apps/iasa2013/>**

A #photo of a work from  $\omega$ Monet in an #exhibition taking place in the  $\{Vilnius\}$  @lnmuziejus showing #trees | ©publicdomain §LT, \$request, »pinboard

Reads a bit odd, true, but this can be rendered as:

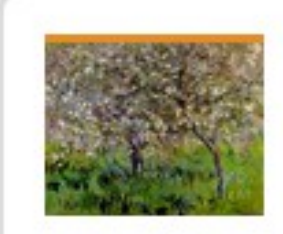

MY:meedi:a | @hicoo42 | 08 October 2013 at 12:38 | View A photo of a work from Monet in an exhibition taking place in the Vilnius National museum of Lithuania showing trees | More ...

### Is this not already there?

- XML Technologically yes
- <person></person>
- <place></place>
- $\langle tag \rangle \langle tag \rangle$
- <copyright></copyright>
- <younameit></younameit>

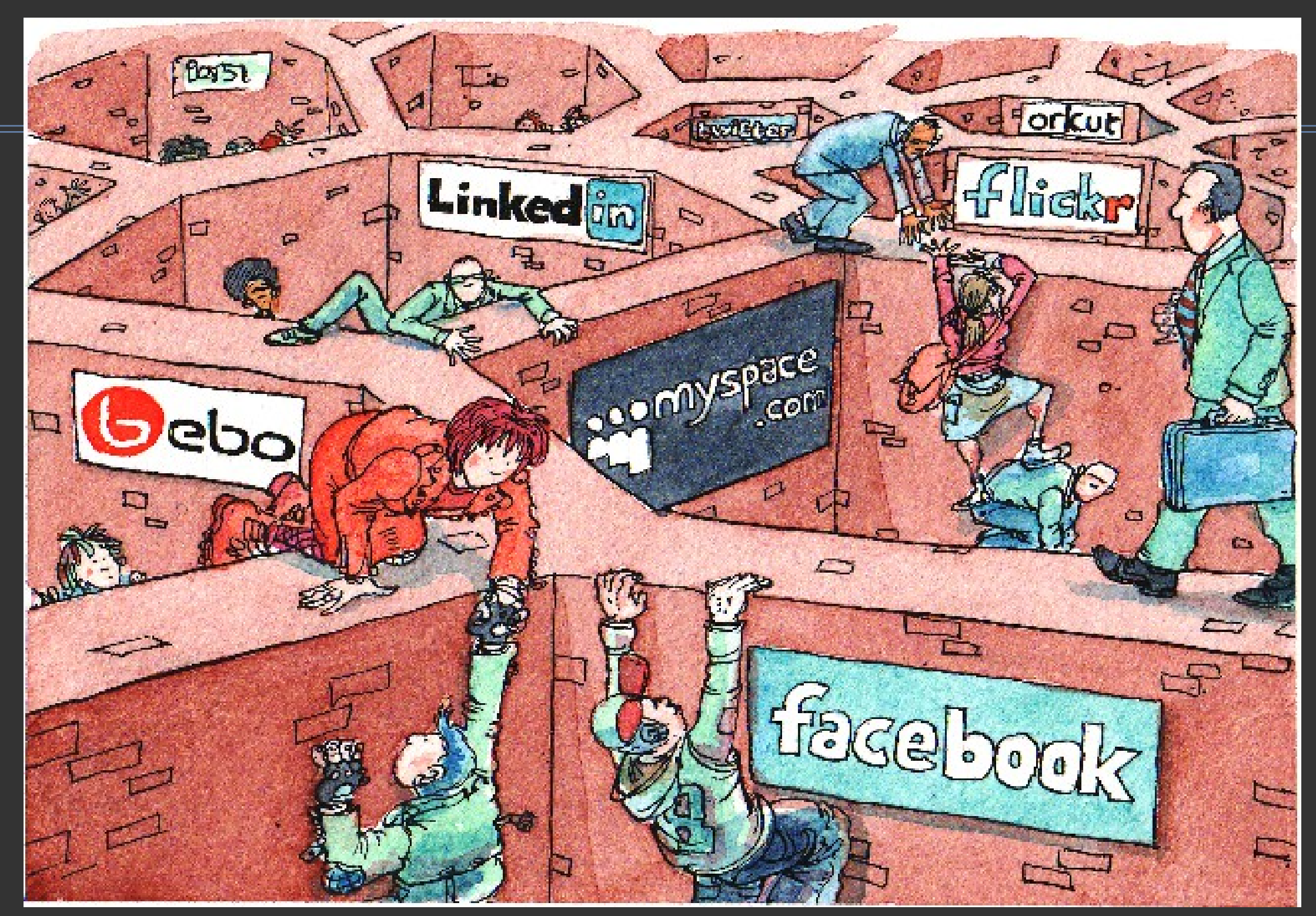

Everywhere and nowhere. May 19, 2008. (illustration by David Simonds) [http://www.economist.com/business/displaystory.cfm?story\\_id=10880936](http://www.economist.com/business/displaystory.cfm?story_id=10880936)

### Is this not already there?

- XML Technologically yes
- <person></person>
- <place></place>
- $\langle tag \rangle \langle tag \rangle$

Oh yes, RDF is also technologically there, and the Semantic Web, and Open Linked data too. BUT, ...

- <copyright></copyright>
- <younameit></younameit>

## Structured data in XML (as open as possible)

#### Item

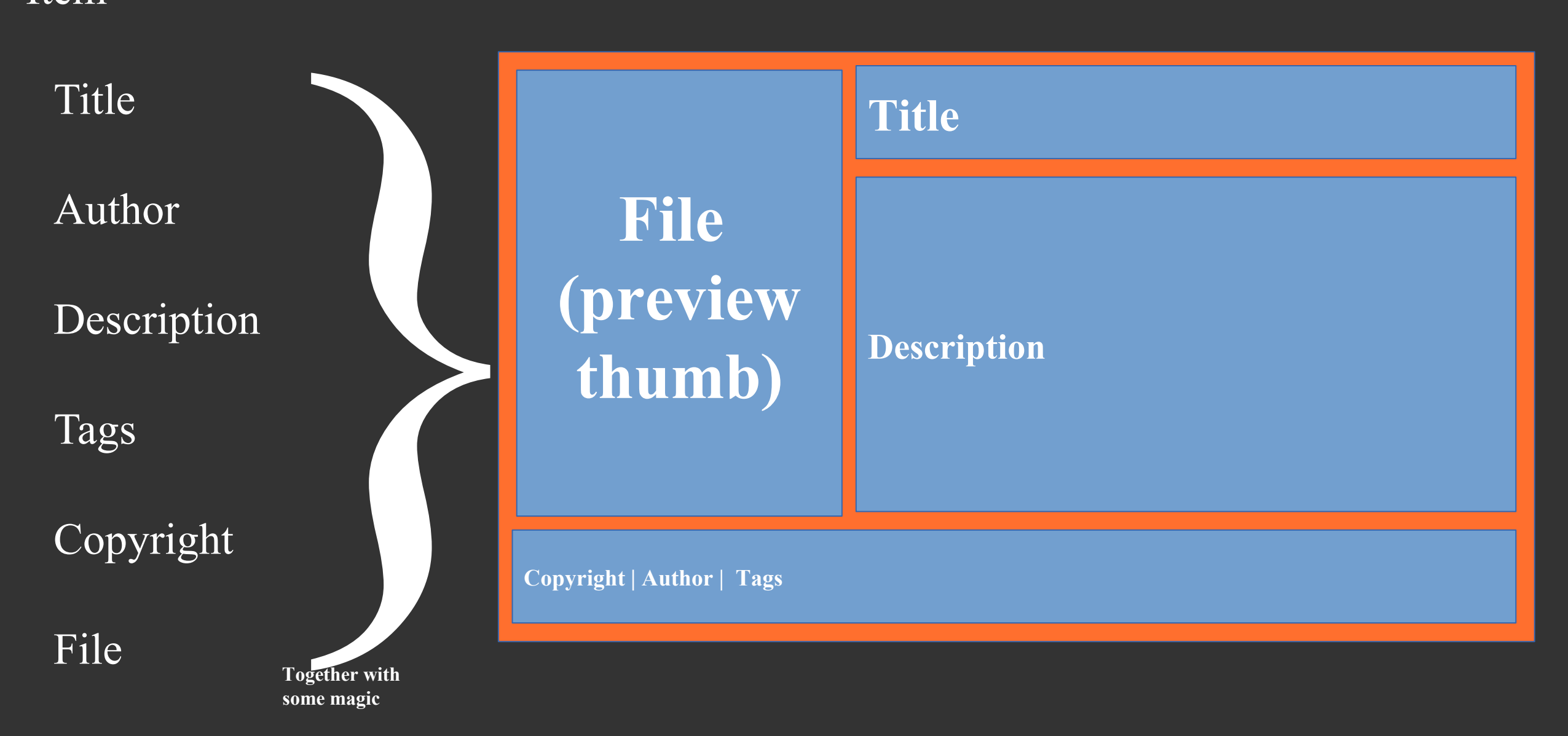

Pulse

# Arranged as a grid

#### Item

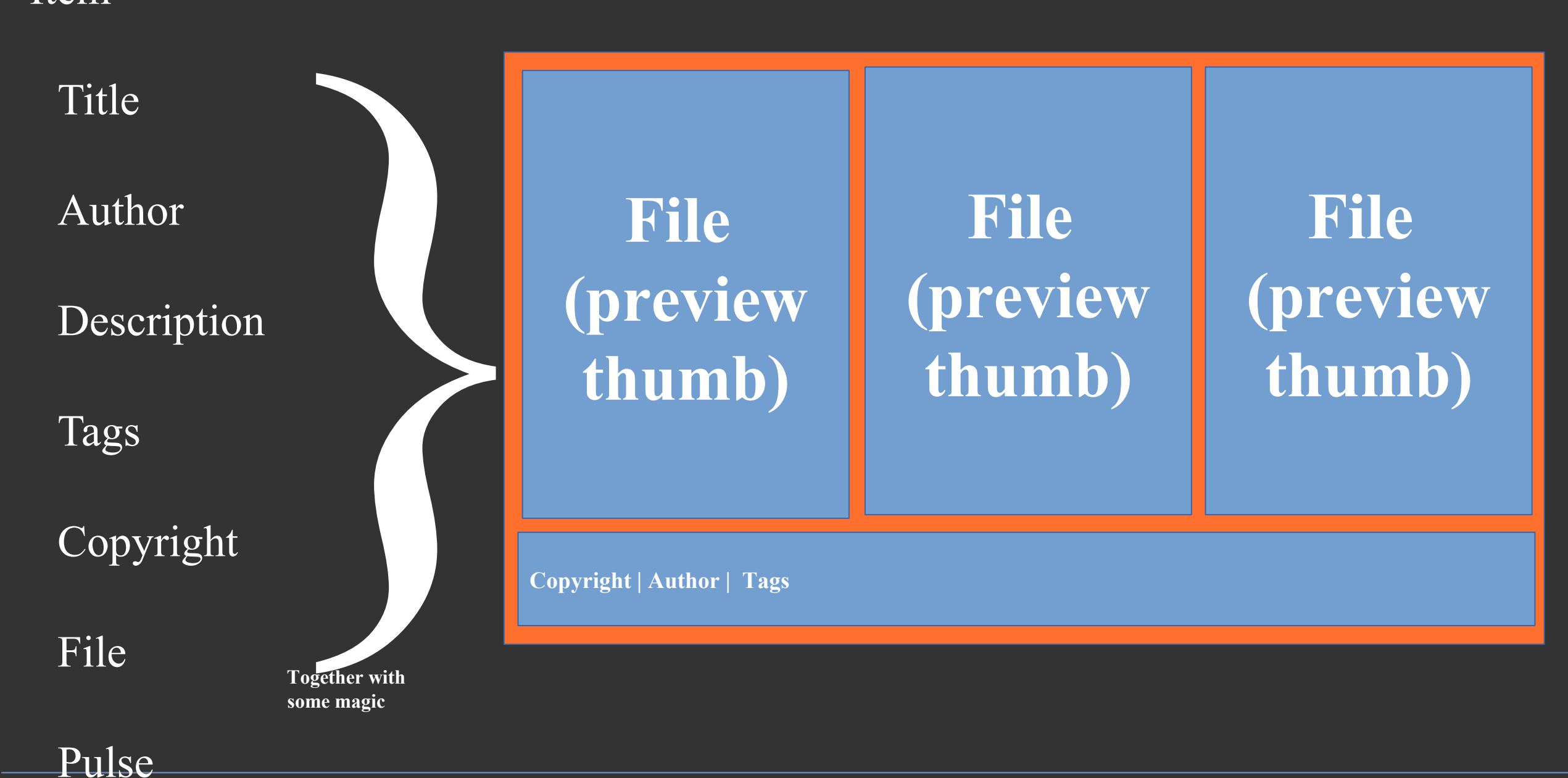

# Arranged as a feed

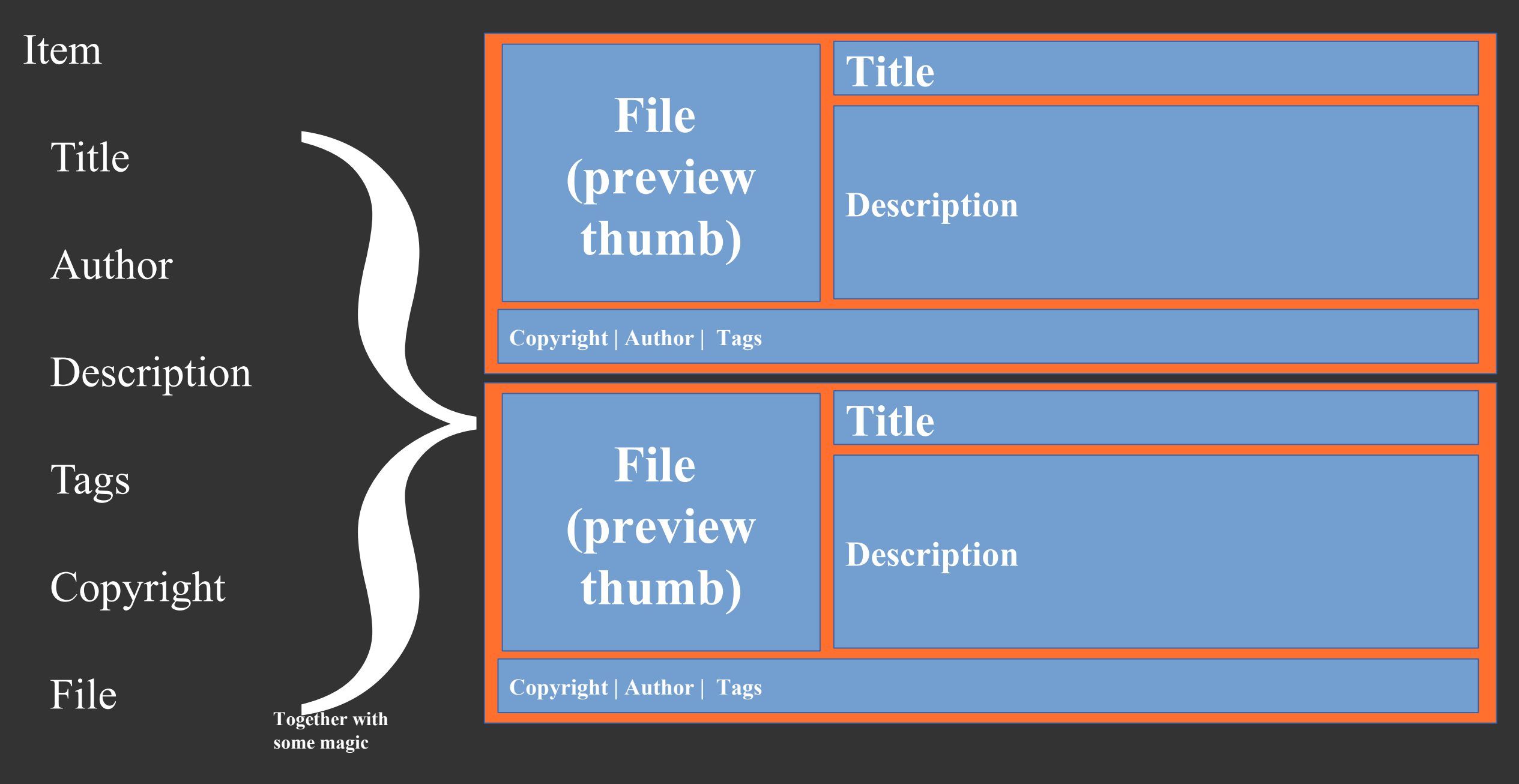

#### Pulse

# Re-composable in any story

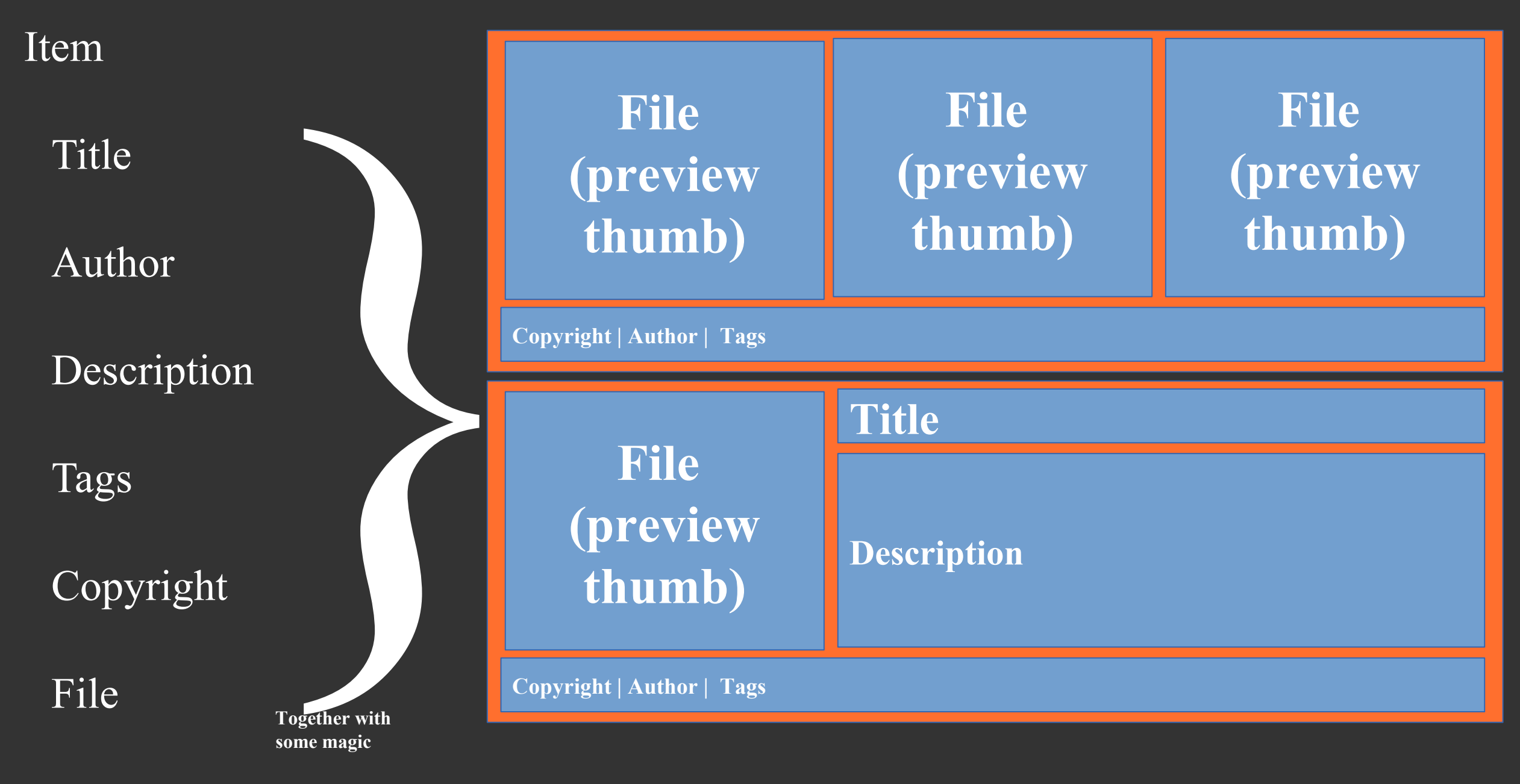

#### Pulse

### Let's zoom into <File> for a while

### Item

File

<type>video</type> <thumbnail>filethumb.jpg</thumbnail> <lowres>filelowres.mp4</lowres> <highres>filehighres.mp2</highres> <stream>rtmp://stream/filestream.flv</stream> <fileaudio>fileaudio.mp3</fileaudio>

### **A granular, platform- and schema- agnostic way to represent files!**

…

### Let's zoom into <Pulse> now

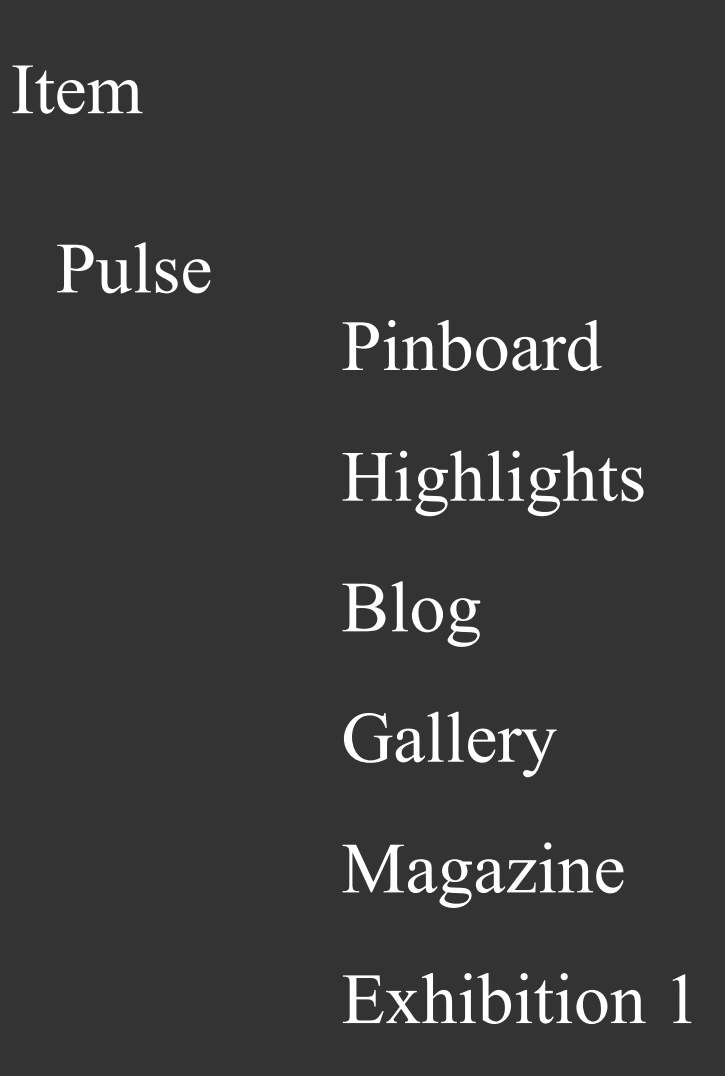

Pulse

### **A granular, platform- and schema- agnostic way to publish items!**

Responsive web-based publishing layouts +

The power of structured data +

Open XML-based interfaces +

Some magic (add, edit, transcode, index, upload, comment, render, model, connect) =

### **Freedom to do anything you want with your content!**

Responsive web-based publishing layouts +

The power of structured data +

Open XML-based interfaces +

Some magic (add, edit, transcode, index, upload, comment, render, model, connect) =

# O N :meedi:a

**A web-based ecosystem to mix and master content in one place**

## What's in for you?

Create browsable living collections; add, modify, edit content as you need

Re-use and re-purpose content instantly as you see fit

Engage with your audience allowing to comment or upload their own content

Take advantage of the latest web development technologies and publish once for all platforms (desktop, tablet, mobile)

- Use pulses as learning modules
- Build up communities sharing progress/questions
- Add social media and connect "outside" with "inside"
- Curate additional media which fit the purpose
- --- Your idea here ---

### Generate from a single repository, as many collections as you need. On every topic your content supports.

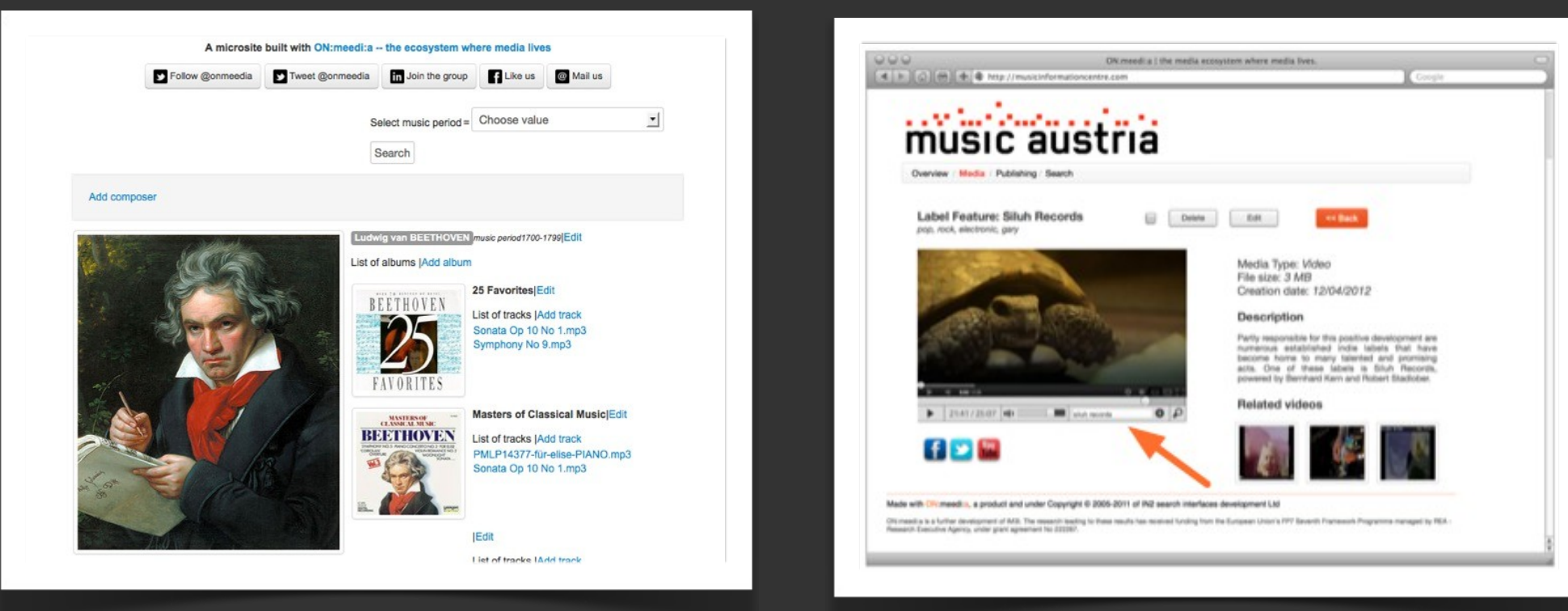

### Some examples of what you can do

Expose the metadata you want on the web and make your content immediately searchable

Allow your audience to browse and discover what you have

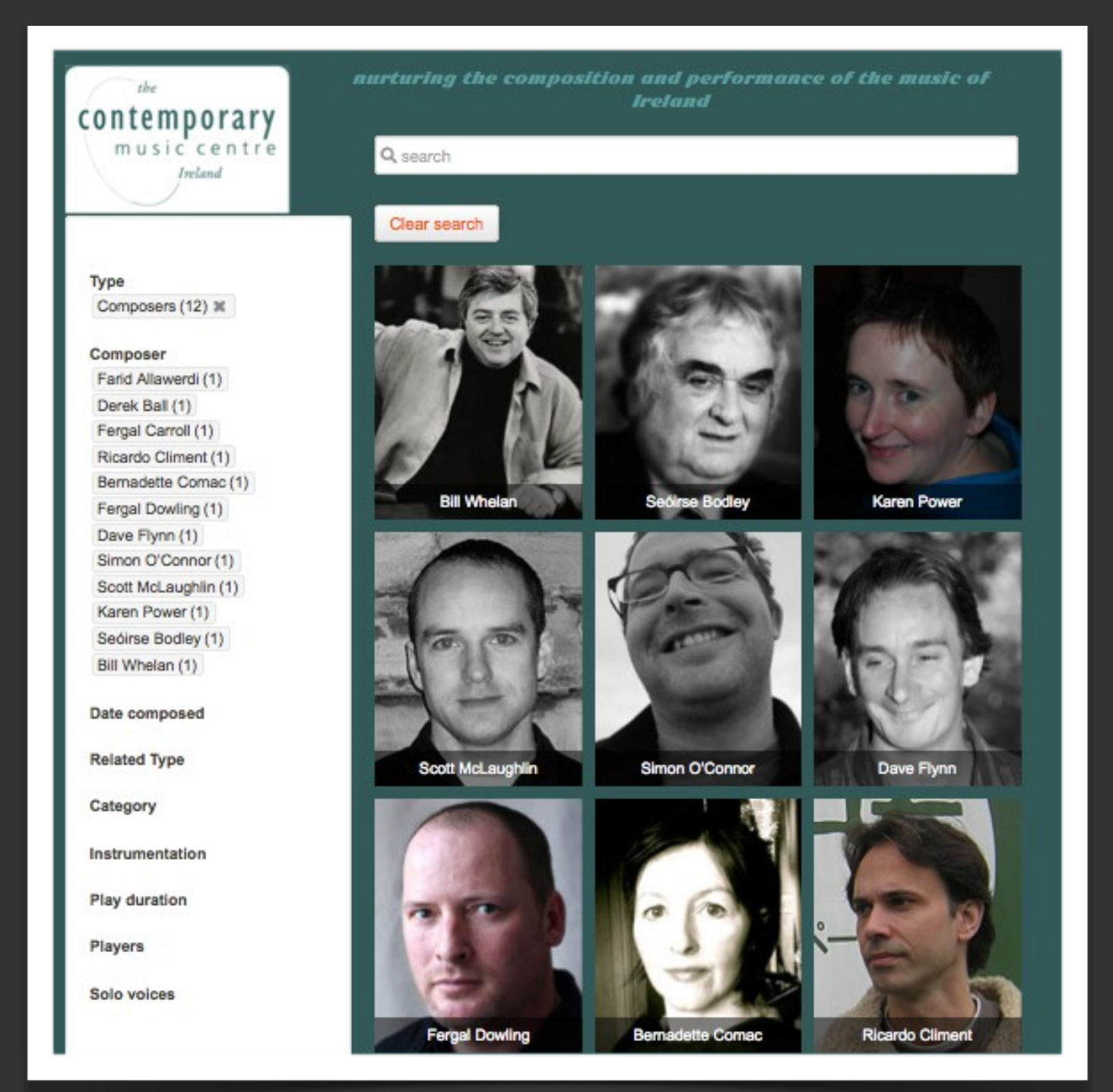

### Some examples of what you can do

Capture social media engagement around a topic:

### #ioe2013

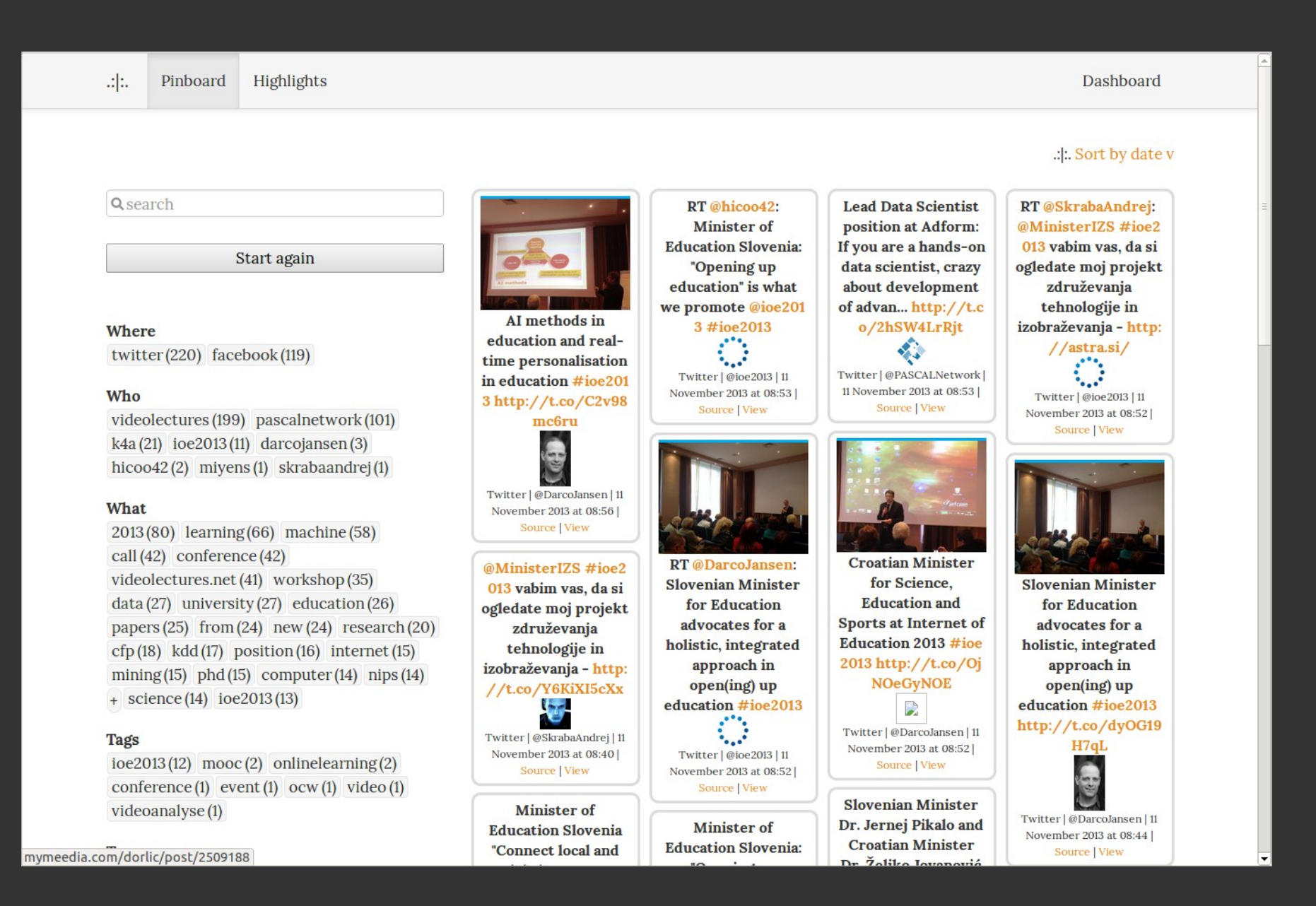

**Embedded at [http://www.k4all.org/Internet\\_of\\_Education/](http://www.k4all.org/Internet_of_Education/)**

### Some examples of what you can do

Capture social media engagement around a topic:

### #ict2013

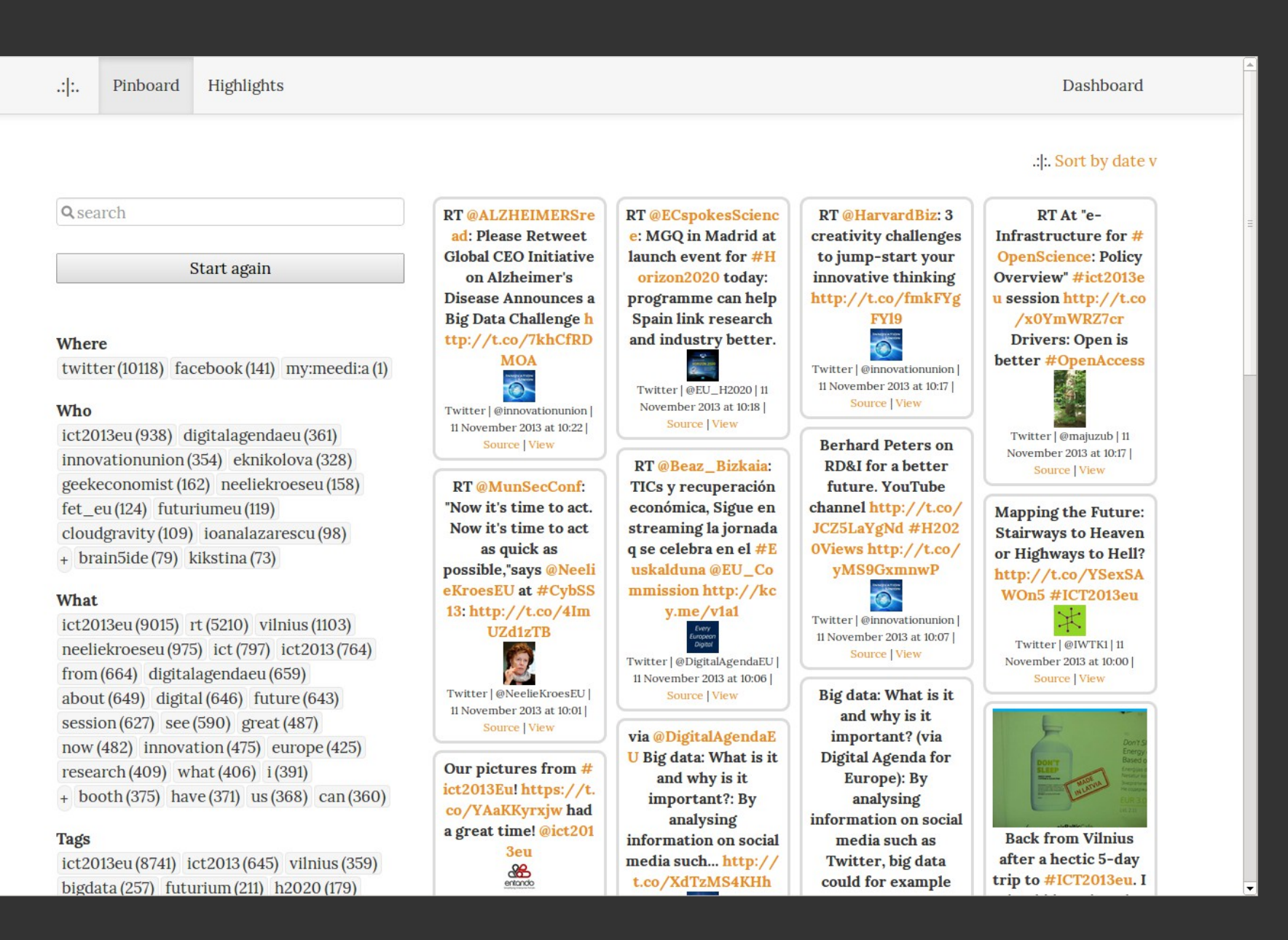

#### **<http://mymeedia.com/ict2013/>**

# Thank you for your attention!

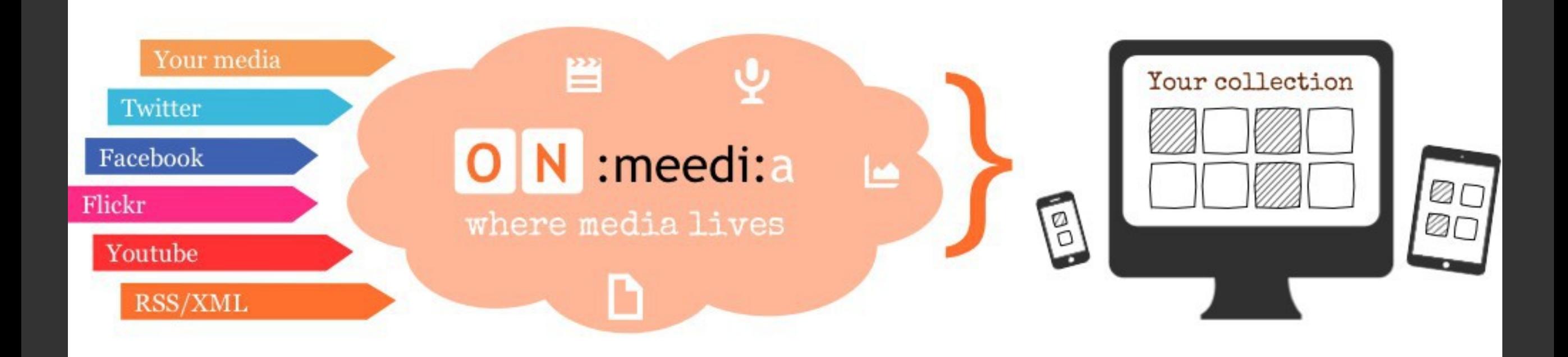

// Open-up // Create browsable living collections and social memories // Re-use and re-purpose // Engage with your audience //

Check out<http://onmeedia.com/>